**Adobe Photoshop 2021 (Version 22.5) Keygen [Win/Mac]**

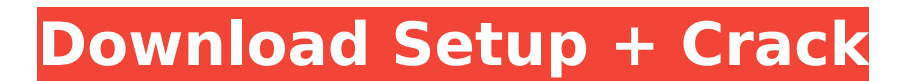

**Adobe Photoshop 2021 (Version 22.5) Activation Download [Win/Mac] [Latest 2022]**

\* \_The Unofficial Photoshop Tutorials\_ (www.learnphotoshop.com): This free, high-quality tutorial site includes 50-minute lessons and also provides links to free Photoshop software so you can practice everything you

learn. \* Adobe Photoshop CS6 How to Use\_ (www.googl e.com/s/books?id=K9m-g2oq ZfAQC&q=adobe+photoshop +cs6+how+to+use): This book by William Tyson is a good resource for beginners. Photoshop is available for the Windows and Mac OS platforms and on mobile devices as well. Windows users have the advantage of an updated standard of speed and performance. On the Mac, a dedicated graphic application from Apple

provides more control of the interface and some other features. Linux users can try the GIMP image manipulation program (www.gimp.org), which offers some Photoshoplike features. ## Starting a New Project The tools you select for your project depend on what you want to achieve and the level of knowledge you have at the beginning. You can start your project with a blank canvas or with a photo that needs some basic editing. At its

most basic level, a photograph is a collection of information and we have to learn about the kind of information stored in a photo and how to process that information in order to get a result that we're satisfied with. The tools you select and the way you use them will define the outcome of your project. It's important to spend time learning the program. This may take weeks, months, or even years. Studying how to use a

particular tool requires practice, and without some experience using it, you won't know how to perform an edit. Plus, the benefits of learning to use Photoshop include getting paid to work with it. You have an audience that has already paid for your skills, so now's the time to use it.

**Adobe Photoshop 2021 (Version 22.5) Crack+ Product Key Full**

# Both Photoshop and Elements are freeware

products from Adobe. Adobe Photoshop is one of the most popular graphics editing software and is also one of the most popular apps for editing images. Adobe Photoshop has a complex interface with many features, but it can also be a bit daunting to beginners. Photoshop is a professional graphics editing tool with advanced features. It can help you create sophisticated graphics and designs for a variety of purposes like

making comics, creating infographics, designing websites, or creating unique fonts and logos. Unlike Elements, Photoshop has a separate editor and file manager within its main interface. Elements does not have an internal file manager and has its own application that is dedicated to photo editing. Both applications share the same features and settings, but only Photoshop allows you to use and edit files in a web-

based editor. Adobe Photoshop is available for Windows, macOS, and Linux operating systems. Adobe Photoshop Elements is available for Windows and macOS operating systems. Adobe Photoshop Learning Quick Start We have highlighted some of the most commonly used features in this guide on Adobe Photoshop. The specific features and functions for each Photoshop product will be highlighted in the

sections. Let's start with the most frequently used features. Customizing the Photoshop window The functions in Photoshop are organized into panels that can be dragged and dropped to the location you want. The default workspace is divided into different panels that house the most commonly used features. The location of these panels can be changed by dragging them to the location of your choice. You will always have

# access to the panels that are in the current workspace by clicking the tools icon at the top of the screen. Other ways to customize the workspace include saving

the workspace as a preset. You can use the XML file to

save the current workspace

for future use or for other users to use. If you open a

web-based file you can save

it by clicking the "Save a Copy" button at the bottom of the Edit area. This webbased editor is called the

Actions panel. The colors for the current workspace are stored in the Photoshop preferences. You can change the color scheme by clicking the "Edit" tab on the Preferences window. You can change the color for the panels by opening the panel properties to see a list of colors and modifying each one. You can also use the Load colors from an XML file option to load the entire color scheme for the selected 388ed7b0c7

**Adobe Photoshop 2021 (Version 22.5)** 

# For some wireless communication systems, such as cellular communications systems, a plurality of receivers (or any other receivers) within a cell communicate with a transmitter in the cell over the same frequency band. Therefore, to avoid interference, the wireless communication system needs to determine how to transmit information to the

## plurality of receivers (or any other receivers) such that only one receiver receives the information to avoid interference. The wireless communication system, therefore, needs to determine the transmission parameters that minimize interference. Such parameters can include, for example, transmitting power, coding scheme, modulation scheme, and transmission format. From the perspective of a given

## receiver, the receiver can assume that other receivers cannot receive. Such an assumption, however, may lead to suboptimal performance since other receivers may still be receiving. Similarly, other assumptions on the given receiver can be used. In general, however, the receiver should transmit with the same parameters to the transmitter such that there is no interference in the receiver. The parameters

# that minimize the interference at the receiver can be determined by first selecting a scheduling policy for the receiver. In general, a scheduling policy represents a particular criterion or rule for scheduling the transmissions of the transmitter with the receiver. A scheduling policy can be, for example, round robin, first-come-first-serve, or other scheduling policies or criteria. The scheduling policy can also be considered

as a particular order for the receiver to transmit. Then, given the scheduling policy, it can be determined how many of the available transmitters to transmit with and to how much power, using the transmitter's transmission format, so that the transmitter's transmissions can minimize interference to other receivers. While the scheduling policies and transmitter's transmissions can be determined, the

## receiver still needs to implement an interference model for the system and to determine the transmission parameters that will minimize interference to the other receivers. It can be assumed that all the receivers use the same interference model, which, however, is not the case in many actual systems. For example, it can be assumed that in these systems, all the receivers have the same processing capacity.

However, the interference model can be different for each receiver. In order to deal with the different interference models, the receiver needs to dynamically change the transmission parameters to minimize the interference. For example, one receiver can have a high processing capacity and low interference while another receiver can have a low processing capacity and a high interference. The

#### interference model can be determined by measuring the signal-to-interferenceand-noise ratio (SINR)

**What's New in the Adobe Photoshop 2021 (Version 22.5)?**

Attention, your browser is in private use mode. We use cookies to improve your browsing experience and improve our websites. By continuing you agree to our use of cookies in accordance with our Privacy Policy. To disable or customize your

## cookies please click here . By using this website you accept our privacy policy. 50º: Olimpíada Brasil 2018 There will be Brazilians among the most talented students of the world at a Rio de Janeiro venue with a capacity of 64,265. Ahead of the 2018 Youth Olympic Games, the competition will take place in the city and, from November 7 to 20, spectators and athletes alike will return from the warm beaches of the South of

## Brazil to the red, white and green of Rio de Janeiro. It is estimated that in the week of the opening ceremony, which will take place on January 5, the city will also host more than 200,000 tourists. The competition will be staged in the Campus Olympico, in the center of the city, and will have a capacity of 65,000 people. The host city has lived up to expectations, offering an unforgettable experience for spectators and athletes. The

# city of Rio de Janeiro has received record numbers of tourists, as well as a great influx of Brazilian visitors. The city is known for its warm climate and tourist attractions, such as the beaches of Copacabana and the famed Sugar Loaf Mountain. The contests individual, team or mixed will be held at the Gymnastics Coliseum, on January 10. The opening ceremony will be held on January 5, 2018. Microsoft

# Visual Studio Solution File, Format Version 11.00 # Visual Studio 2010 Project("{ FAE04EC0-301F-11D3-BF4B-00C04F79EFBC}") =

"DotNetOpenAuth.Example", "DotNetOpenAuth.Example\D otNetOpenAuth.Example.csp roj", "{2749369C-9F0D-40B7 -9FC7-700653B7F8FC}" EndProject Global GlobalSect ion(SolutionConfigurationPlat forms) = preSolution Debug|Any CPU = Debug|Any CPU Release|Any CPU = Release|Any CPU

# EndGlobalSection GlobalSecti on(ProjectConfigurationPlatfo rms) = postSolution {2749369C-9F

**System Requirements:**

ACS: Operating System: Windows 7/8/8.1/10 64bit (must have administrator rights) Processor: 2.4 GHz processor or higher recommended Memory: 1 GB RAM Graphics: 1 GB of dedicated graphics memory Storage: 10 GB available space DirectX: Version 9.0c Network Adapter: Broadband Internet connection (Broadband recommended) Network: A reliable high-

#### speed internet connection with the above system requirements Other Requirements: Requires a Steam account for

## Related links:

<https://sipnsave.com.au/sites/default/files/webform/mumm/keljai823.pdf> [https://www.pickupevent.com/photoshop-2021-version-22-3-1-hack-license-key-full-free-win-mac](https://www.pickupevent.com/photoshop-2021-version-22-3-1-hack-license-key-full-free-win-mac-latest-2022/)[latest-2022/](https://www.pickupevent.com/photoshop-2021-version-22-3-1-hack-license-key-full-free-win-mac-latest-2022/) [https://mandarinrecruitment.com/system/files/webform/adobe-photoshop-2020-version-21\\_11.pdf](https://mandarinrecruitment.com/system/files/webform/adobe-photoshop-2020-version-21_11.pdf) <https://biancaitalia.it/2022/07/05/adobe-photoshop-cc-jb-keygen-exe-product-key-latest-2022/> [https://homeoenergy.com/wp](https://homeoenergy.com/wp-content/uploads/2022/07/Photoshop_2022_Crack__Activation_Code___Free_For_Windows.pdf)content/uploads/2022/07/Photoshop\_2022\_Crack\_Activation\_Code\_\_Free\_For\_Windows.pdf <https://trikonbd.com/wp-content/uploads/2022/07/brokail.pdf> <http://cpstest.xyz/photoshop-2021-version-22-5-1-with-serial-key-free-download/> [https://otelgazetesi.com/advert/photoshop-2021-version-22-0-0-full-license-full-version](https://otelgazetesi.com/advert/photoshop-2021-version-22-0-0-full-license-full-version-x64-latest-2022/)[x64-latest-2022/](https://otelgazetesi.com/advert/photoshop-2021-version-22-0-0-full-license-full-version-x64-latest-2022/) [https://voiccing.com/upload/files/2022/07/BkMOkHfh6QNop8LHG32p\\_05\\_39a1c4ea061840ea176abf6](https://voiccing.com/upload/files/2022/07/BkMOkHfh6QNop8LHG32p_05_39a1c4ea061840ea176abf6d48709464_file.pdf) [d48709464\\_file.pdf](https://voiccing.com/upload/files/2022/07/BkMOkHfh6QNop8LHG32p_05_39a1c4ea061840ea176abf6d48709464_file.pdf) [https://www.smc-sheeva-marketing-co-ltd.com/advert/adobe-photoshop-2021-version-22-4-2-crack](https://www.smc-sheeva-marketing-co-ltd.com/advert/adobe-photoshop-2021-version-22-4-2-crack-mega-free/)[mega-free/](https://www.smc-sheeva-marketing-co-ltd.com/advert/adobe-photoshop-2021-version-22-4-2-crack-mega-free/) [https://primeradru.ro/wp-content/uploads/2022/07/Adobe\\_Photoshop\\_2021\\_Version\\_2241.pdf](https://primeradru.ro/wp-content/uploads/2022/07/Adobe_Photoshop_2021_Version_2241.pdf) [https://exchangeportal.net/system/files/webform/text\\_file/Adobe-Photoshop-2021-Version-223.pdf](https://exchangeportal.net/system/files/webform/text_file/Adobe-Photoshop-2021-Version-223.pdf) [http://www.thegcbb.com/2022/photoshop-2022-version-23-0-crack-keygen-with-serial-number](http://www.thegcbb.com/2022/photoshop-2022-version-23-0-crack-keygen-with-serial-number-updated-2022/)[updated-2022/](http://www.thegcbb.com/2022/photoshop-2022-version-23-0-crack-keygen-with-serial-number-updated-2022/) <http://versiis.com/?p=40192> <https://romans12-2.org/photoshop-2021-version-22-2-with-serial-key-download-latest/> [https://propertynet.ng/adobe-photoshop-2021-version-22-5-mem-patch-with-keygen-win-mac](https://propertynet.ng/adobe-photoshop-2021-version-22-5-mem-patch-with-keygen-win-mac-march-2022/)[march-2022/](https://propertynet.ng/adobe-photoshop-2021-version-22-5-mem-patch-with-keygen-win-mac-march-2022/) <https://klassenispil.dk/adobe-photoshop-cc-2015-version-16-key-generator-april-2022/> <https://drruthrichards.com/wp-content/uploads/2022/07/raigilb.pdf> <http://climabuild.com/photoshop-cs3-crack-serial-number-download-for-windows-latest/> [https://desifaceup.in/upload/files/2022/07/j8vbrUwowLS8C2pgbMhT\\_05\\_9bb9b8d4ba26df09b3ab4ae](https://desifaceup.in/upload/files/2022/07/j8vbrUwowLS8C2pgbMhT_05_9bb9b8d4ba26df09b3ab4ae5fab2a8be_file.pdf) [5fab2a8be\\_file.pdf](https://desifaceup.in/upload/files/2022/07/j8vbrUwowLS8C2pgbMhT_05_9bb9b8d4ba26df09b3ab4ae5fab2a8be_file.pdf)

<http://ilsignoredicampagna.it/?p=2829>

<http://www.pickrecruit.com/adobe-photoshop-2022-version-23-1-crack-exe-file-free/> [https://manupehq.com/wp-](https://manupehq.com/wp-content/uploads/2022/07/Photoshop_2021_Version_2231_Hack_Patch___Torrent_Activation_Code.pdf)

[content/uploads/2022/07/Photoshop\\_2021\\_Version\\_2231\\_Hack\\_Patch\\_\\_\\_Torrent\\_Activation\\_Code.pdf](https://manupehq.com/wp-content/uploads/2022/07/Photoshop_2021_Version_2231_Hack_Patch___Torrent_Activation_Code.pdf) <https://aposhop-online.de/2022/07/05/photoshop-cc-2019-keygen-crack-serial-key-download/> <https://madridvirtual.net/photoshop-cc-2015-version-16-keygen-free-download/>

<https://goodfood-project.org/photoshop-2021-version-22-3-1-key-generator-with-registration-code/> <https://resistanceschool.info/photoshop-2020-version-21-activation-free-3264bit/>

<https://www.spasvseyarusi.ru/advert/adobe-photoshop-cs3-free-download-x64-2022/>

<https://www.iisj.net/sites/default/files/webform/nirvpagi605.pdf>

<https://www.reperiohumancapital.com/system/files/webform/everfavo847.pdf>